### **Paper 222-25**

# **If \_n\_=1 then SET** Paul D. McDonald, SPIKEware, Inc., Schaumburg, IL

## **ABSTRACT**

This paper and its accompanying poster is prepared for SAS Users and SAS Programmers of any experience level. They review basic applications of the "IF  $_N$  =1 THEN SET dsname" feature of the SAS Data Step. It allows merging one record-datasets to multiplerecord datasets

### **INTRODUCTION**

Ever have a one-record SAS dataset and you want that one record attached to every record of another dataset? This idea is for you!

### **HOW IT WORKS**

### **THE CODE (EXAMPLE)**

Simply put, you have two "set" statements. The first one is encountered only on the first record (if \_n\_=1) and is for the data set of one record—in the example, AVGSALES. The second is the main dataset that you want to add the one observation of the first on to every observation—in the example, TOTSALES.

```
data national;
      if n=1 then set avgsales;
       set totsales;
run;
```
There is a real good description of this example in the SAS Language Guide (Reference) Version 6 First Edition on page 487.

#### **WHAT IT DOES**

The conditional SET statement creates an implied RETAIN statement for every variable in the dataset AVGSALES. The data is then "retained" across every observation of TOTSALES. That's it!

#### **VARIATIONS--JUST IN CASE SOMEONE ASKS (AND SOMEONE PROBABLY WILL…)**

The table shown reflects the expected results from the following source code:

```
data out ;
   if n_{-} = <value> then set datal;
    set data2 ;
run ;
```
# **CONCLUSION**

The conclusion summarizes your paper and ties together any loose ends. You can use the conclusion to make any final points such as recommendations predictions, or judgments.

### **REFERENCES**

SAS Language Guide (Reference) Version 6 First Edition, page 487.

# **CONTACT INFORMATION**

Your comments and questions are valued and encouraged. Contact the author at:

> Paul D. McDonald SPIKEware, Inc. 1450 East American Lane Suite 1400 Schaumburg, IL 60173 Work Phone: (847) 330-4460 Fax: (847) 798-0732 Email: PDM@SPIKEware.com

#### Web: [http://www.SPIKEware.com/](http://www.SPIKEware.com)

#### Table: Variations on normal application of "If  $n = 1$  then SET"

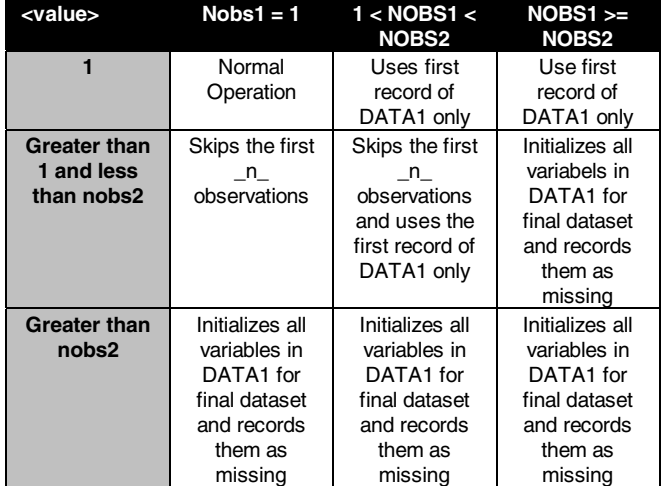